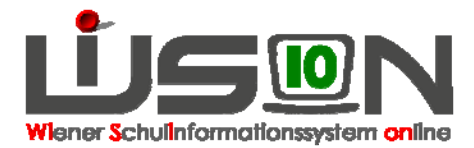

## **Wie wird eine Klasse für schwerstbehinderte Kinder in WiSion abgebildet?**

Stammklassen an Sonderschulen für schwerstbehinderte Kinder.

## **In WiSion zu beachten:**

In der Detailansicht der Klasse sind folgende Klassenmerkmale zu definieren:

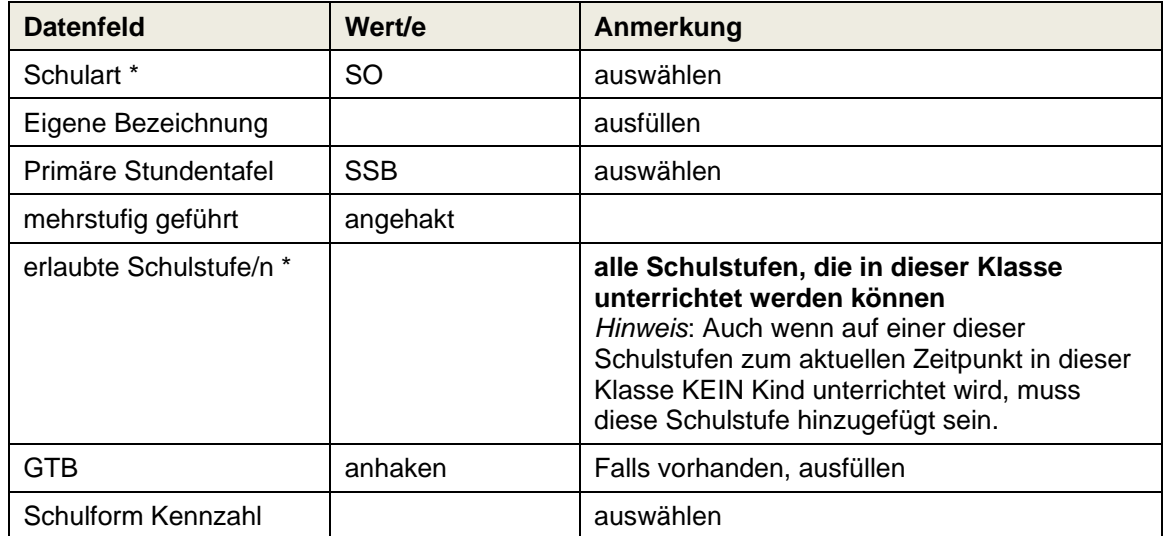

## **Ergänzende Handouts:**

Klassen anlegen